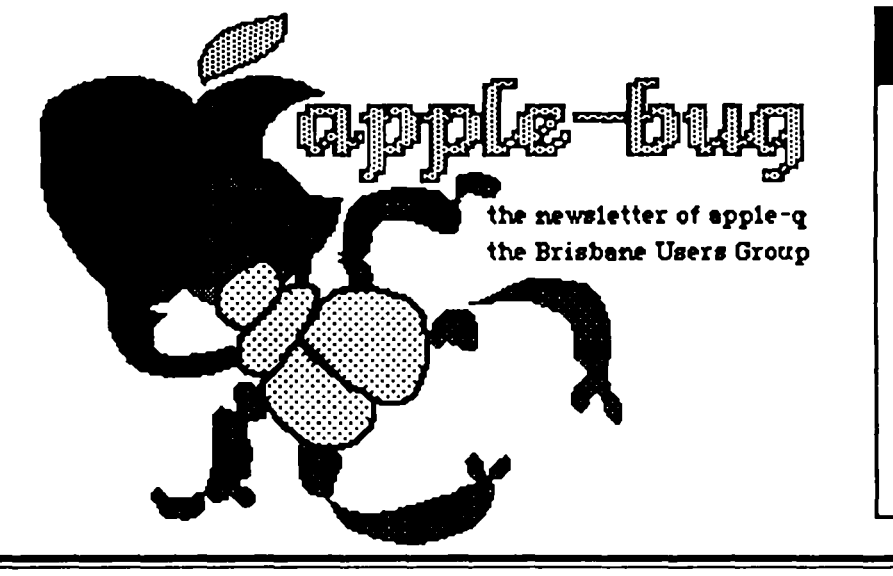

## In this issue

BULLETIN BOARDS

ANNUAL GENERAL MEETING

NOMINATION FORM

BOOK REVIEW

MORE ON UNIDISK

Brisbane September

1986

# ELECTION SET FOI **OCTOBER**

In spite of rumours to the contrary the Apple-Q User Group Annual General Meeting and Election of Committee will be held on Sunday 19 October 1986, the Chairman, Mr Peter Newland said this afternoon.

There have been a few minor problems with our sophisticated Newsletter production equipment resulting in the unintended dissemination of misinformation to members.

The Acting Secretary, Mr Graham Hannam translated the above into" ... neither of us can spell and we forgot to proofread "

On a more serious note you will find elsewhere in this issue a Nomination Form which could be completed and returned at the next Open Day, Sunday 21 September.

This year there will be an opportunity for some new faces on the Committee.

Peter Newland, Graham Hannam, David Bourne and Peter Pegg have all indicated that they will not be standing for re-election.

Peter Newland has been Chairman of the Group since its inception in the current form, but as the years progress he finds that pressure of work and family are preventing the effective performance of duties which should be attended to.

Likewise Graham Hannam is now working longer hours and seeing his family less - a situation which he finds he must change.

David Bourne has performed an excellent job in the combined Secretary{freasurer position and his attention to detail will be sorely missed.

Peter Pegg has guided our graphic efforts, and our

attempts to 'mangle' the English language within the confines of the Newsletter but he also has succumbed to the pressure of business and we must now seek another Newsletter Editor.

All of the above members have thoroughly enjoyed their association with the Group and the decision to take a less active part has not been taken lightly, indeed we value the friendships that have developed within the Group and flourished oustide it.

The time has come however to hand the reins to some new faces so that their ideas may guide the Group forward.

We have left behind a floursihing membership and a sound . financial basis on which to build, please consider the nomination form carefully and if you can spare the time to share your talent and contribute to the management of the Group, fill it out, the Committee needs you!

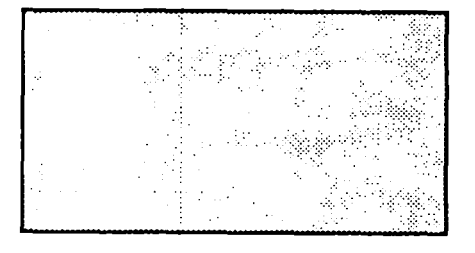

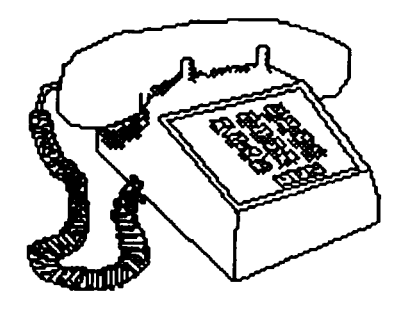

#### Bulletin Boards

One of the many uses their that of people put To computers to is communications. communicate with another computer via the telephone requires a modem, a telephone, a communications programme, and someone has to sit at the keyboard to push a few buttons. With this setup, you can reach almost any other computer in the world. It opens up a whole new sphere of the man-machine interface.

#### What is a BBS?

A BBS (Bulletin Board System) system software people another is a with that computer special allows calling from computer to access features computer. typically some of the of the Host The software includes a simple line editor for exchanging mail (usually files stored by editor electronicjust text the host

# **Bulletin Boards**

computer), DOWNLOADing and uploading software, and sometimes on-line games or other goodies.

#### What is E-MAIL?

E-Mail is Electronic Mail. This means that you can compose messages on the line editor built-in to the BBS software and save them on disk for someone else to read. This way you can leave a message for someone else to read when he/she calls the BBS. Your EEEEE-mail can, of course, be protected from other users seeing it by making it Private mail instead of Public mail. Private mail means it is for the eyes of the addressee only.

#### BULLETINS - CONFERENCES

Another form of E-mail is Conferences, General Bulletin Boards are set up on the system for specific topics. The General Board is for any public messsage: message about i.e. a anything,

addressed to a particular person, or addressed to ALL, that anyone can read. A Debate Board is very popular on any system. This is where you can have a good (friendly) argument or discussion with someone about the price of fish, or anything else that takes your fancy, but usually something to do with computers. A lot of people like to play chess via the BBS, so there is usually a Chess Bulletin-Board set up where you can leave your next move for your partner.

Conferences allow you the convenience of talking to other people interested in your interests without having to set a specific time. Anyone can dial in at anytime and read and leave messages. Some BBS's don't support conferences, per say, but their E-Mail section may have a specific bent, such as programming or communications. If your favourite BBS doesn't have a Bulletin Board continued on page 4

that suits you, your and information will<br>SYSOP will usually be stay for a long time SYSOP will usually be stay for a long time. more than glad to let YOU Abuse it and it may start up your own, and you disappear. Board's SYSOP. GOODIES

# DOWNLOADING and

THE Host computer their Boards. Some have usually has a section of on-linne games, such as disk storage dedicated to Adventures or Startrek. PUBLIC DOMAIN software These are timethat has been UPLOADed, consuming for the BBS, or sent via modem, by and so you may be other users.. This library required to be a can be quite extensive, supporting user (one who broken into sub- donates a little money) directories covering many in order to use this topics. You can benefit feature. Others allow from this library bvy you to actually operate DOWNLOADing a file. Your the host computer via BBS and the software modem, letting you run package you are using programs on the other will give you the details end. Most BBS's have a on how to upload and text file section, download fjles. Be containing files on reasonable: a SYSOP subjects ranging from (SYStem OPerator - the BBS legislation and court guy who runs the host decisions to assembly computer) doesn't want to language tutorials to see anyone who just discussions on anarchy downloads public-domain and other political software, after all forms. he/she,s supplying a service to you and would In general, BBSing can be like something fun and profitable for back,whether it's both you and the SYSOP. UPLOADed files, a good Both can benefit from comment, or a donation to public domain software help keep down the costs on the board, good of running the system. information, and Keep your SYSOP happy: it interesting discussions. doesn't take much, a few You just need to be kinnd words and some considerate and have a

**BULLETIN BOARDS** .cont consideration, and a great source of software

UPLOADING Some Bulletin Boards have other "extras" on

ball.

## **SOUTHSIDE APPLE USERS GROUP**

Mr Bill Whannel has advised that an Apple Users Group has been formed to cater for the needs of Southside residents.

The new group meets at the Belmont State School on the 4th Sunday of each month from 9:00am to 3:00pm.

There is no membership fee but an attendance fee of \$1 per meeting per adult and 50 cents per child is required.

Bill, who is the Secretary of the new Group, may be contacted on 2R6 4109 after hours or on 39R 4900 during school hours.

We wish them every success and trust that they will enjoy success in attracting Southside users.

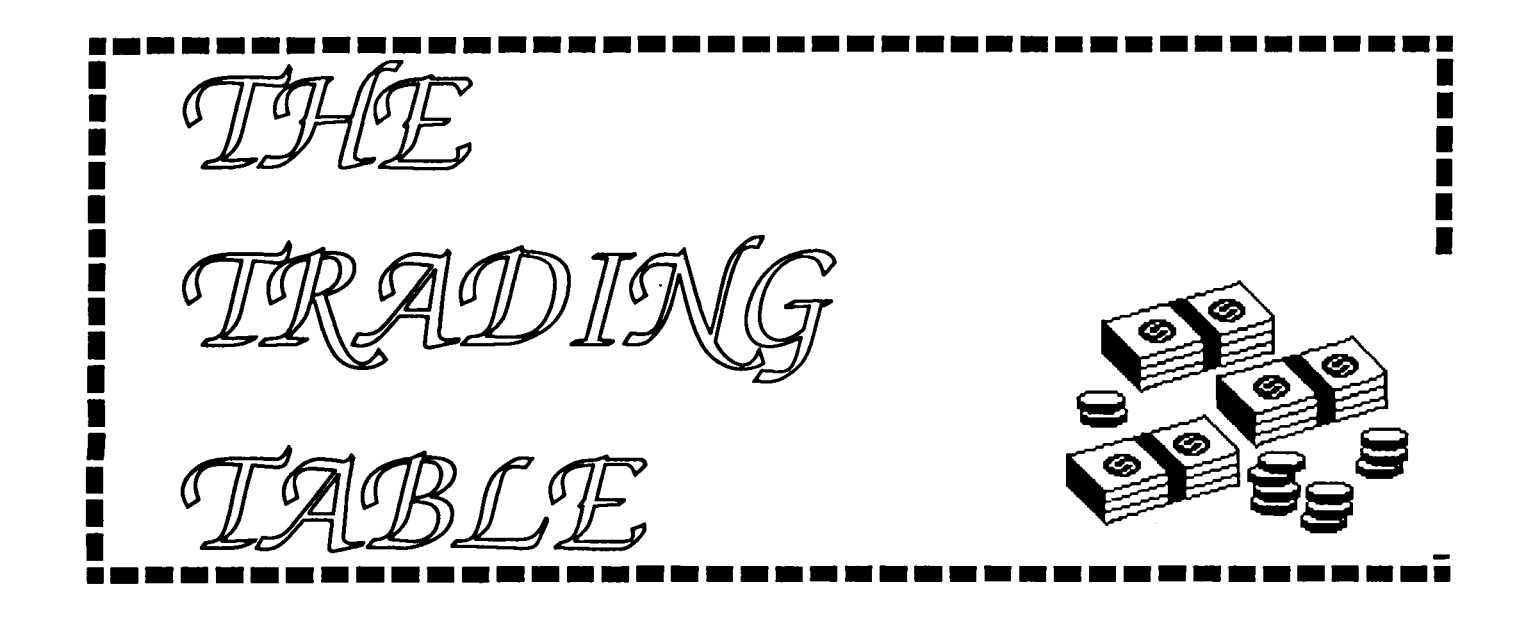

### END OF FINANCIAL YEAR STOCKTAKE SALE

At the September and October meetings we will be having an end-of-financial Stocktake Sale. Everything will be reduced as we have too much stock on hand. All prices will be confirmed on the day.

The Trading Table is the Group's only means of raising funds, and we hope you will continue to support it in the future.

#### DESCRIPTION

PRICE

29.95 23.95 60.00 5.20

Control Data DS/DD disks (lib. case) Control Data SS/DD disks ( " " ) 3.5" SS/DD disks (softpak) 3.5" DS/DD " Wabash (each)

#### BOOKS

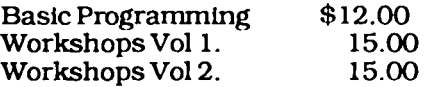

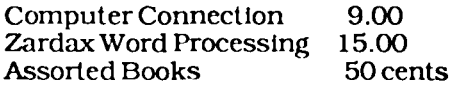

#### MEDIA DRAWERS

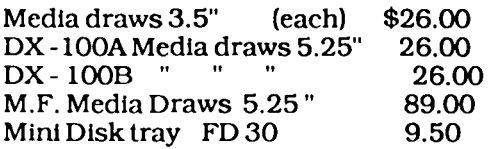

#### Other bits and pieces

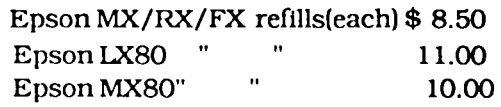

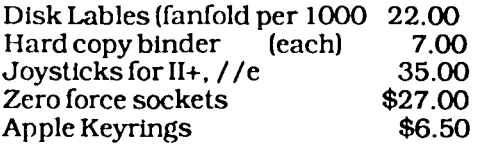

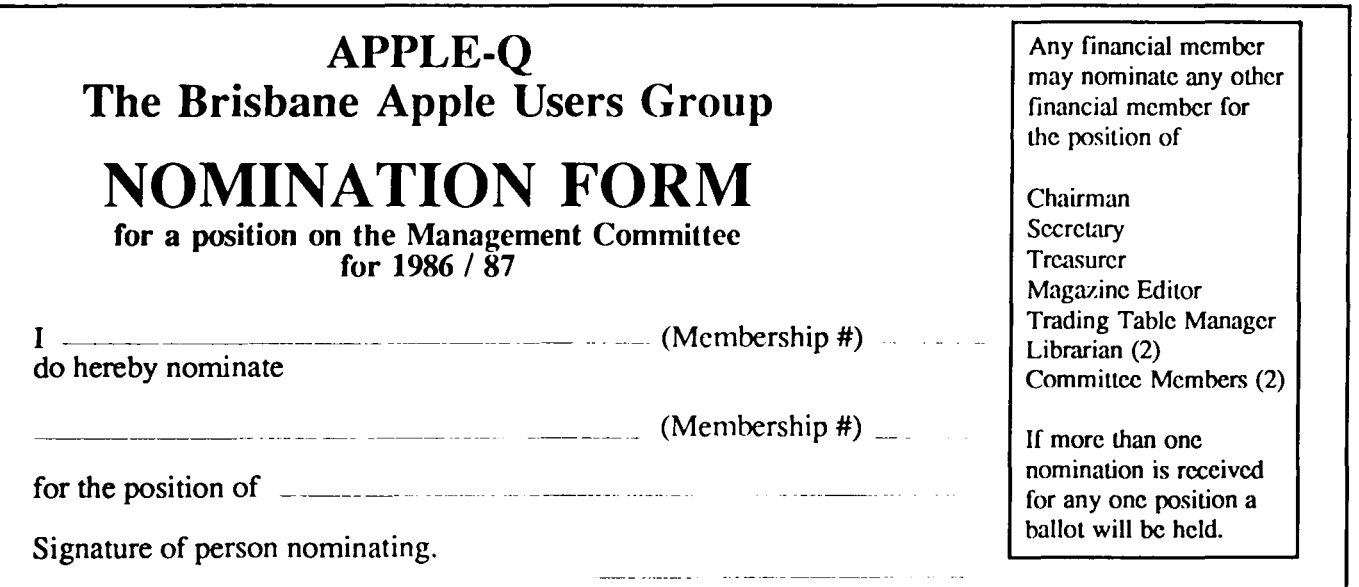

# **Book**  *Review*

#### The Complete Apple Spreadsheeter by Roger E. Clark and Patricia Johnson Swersey. Published by Prentice-Hall, Inc., Englewood Cliffs, NJ 1986.

This book features the spreadsheet programs VisiCalc, Multiplan and SuperCalc.

The body of the text is based on the features found primarily in VisiCalc, with notes on how to implement the practical projects developed within the Multiplan and SuperCalc environments. I know from the large number of requests received during the year that this book could be a useful tool for Apple Owners who use any of the above mentioned spreadsheets.

There are 21 major chapters in the book, each one developing a practical project of a business nature. There is an interesting project

involving spreadsheets and their trigonometric functions for SOLVING TRIANGLES - take note all the high school teachers out there - and a Household expense register to find out where all the money goes.

There are also five utility projects- namely a Schedule forecaster, Metric/English measure conversion, Tax tables, Invoice system and Interest Calculator.

The appendices are useful giving Spreadsheet command comparisons between the featured programs; also the

## Pat BRIDGE Librarian

Spreadsheet function comparisons between the featured programs; and an extensive appendix of the key formulas used in each chapter. This should assist readers who do not possess the featured programs the opportunity to modify or adapt the projects to their favorite spreadsheet program.

I know from the large number of requests

received during the year that this book could be a useful tool for Apple Owners who use any of the above mentioned spreadsheets. Priced at \$34.95, I feel that the book is a bit expensive for the casual reader. However, if you are into sprcadsheeting, you could find the book deserves a place on your library shelves.

### Further comment on ...• APPLE II Unldisk 3.5

In April this year I purchased a Unidisk 3.5 drive. I use Appleworks in my every day work and this program needs a minimum of three disk sides to operate. The ability to have all three Appleworks disks on one and still have lots of room to spare, is a great benefit in business.

At the time of purchase the "Unidisk 3.5 System Utilities Disk" and "System Utilities Handbook" (part no: A2D055Z) was not sold with the 3.5. I rang Apple Australia, and they informed me that it was sold separately in this country and is available for \$40.00.

In my system I have the 3.5 controlled card residing in slot no: 7 and should I boot with a systems disk in 3.5 it will start up automatically  $-$  or if I boot with a program disk in 5.25 this will also boot automatically. I find this very convenient, when the younger members of my family require to use their 5.25 programs.

#### I have further added CP/M ZRO to my system. I

purchased a MicroPro "Starcard" from Applix, Sydney \$69.95. Together with their "Unidisk 3.5 Support Program" \$39.95. This allows me to run DBASE-II with plus of 600k space available on the one disk. I also have Wordstar on one of my 3.5 disks, but I don't think I will ever fill it!

My next purchase will be the Cirtech Program for the 3.5, "Uni-Mate and Dos 3.3" this is fully compatible with all Applesoft Programs, with normal Dos commands (including 'lNIT and 'boot' direct form the 3.3) so I can transfer my many Dos programs.

Our local Apple dealer has the Quark "Catalyst" Program (sold mainly for the IIe 10MB system) set up with the 3.5 and this enables programs to be run direct from the menu.

Finally are there any Appleworks Devotees out there? This being my first contribution maybe someone else can write a little about one of the BEST PROGRAMS AVAILABLE.

Brian Neale, Newrybar, N.S.W.

# **UNCLASSIFIED ADVERTISEMENTS**

## **RGB Interface Card \$100**

See Vince Crosdale at the next meeting -or- phone him on (07) 351 3090

This Space Available Apple-Q User Group **Newsletter** Advertising Rates

Members advertising personally owned items for private sale to other members

# **NOTHING**

Advertisements may be handed to the Trading Table for publication in the next months Newsletter

### **CREDITS**

Word processing: MacWrite Page Layout: PageMaker Copy Printing: LaserWriter Printing & distributing: Hooper Centre

Apple](,//e,//c & Macthe reason for it all! (and Apple /II & Lisa!)

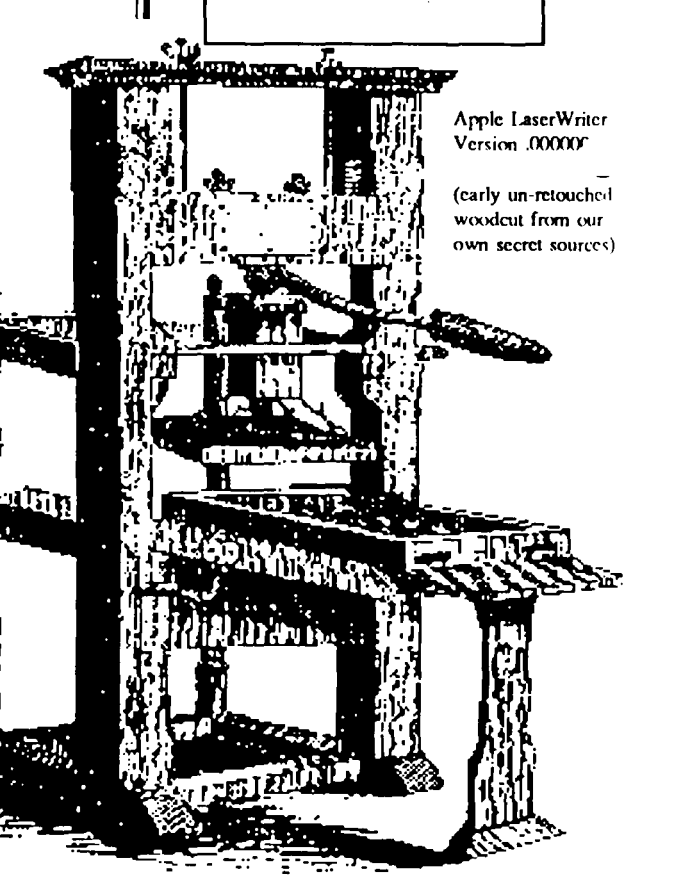

Sunday 21 September 1986

Monday 22 September 1986 Committee meeting

Sunday 19 October 1986 Open day at the Hooper Centre

Monday 20 October 1986 Committee meeting

#### **Credits**

Editor: Peter Pegg (away) Assistant Editor: Graham Hannam (doing it!) Chairman: Peter Newland

Published by Apple-Q, the Brisbane Users Group P.O. Box 721 South Brisbane, Old 4101 Australia Registered by Australia Post-Publication No. OBG 3485

WHEN

WHAT'S

Open day at the Hooper Centre